## Capteur de température **MBLOCK**

**Exemple ici avec le capteur de température sur l'entrée analogique A0.**

*Capteur de température*

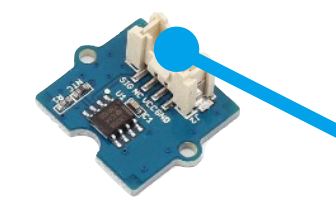

*Entrées analogiques en 10 bits soit 1024 valeurs possibles de 0 à 1023*

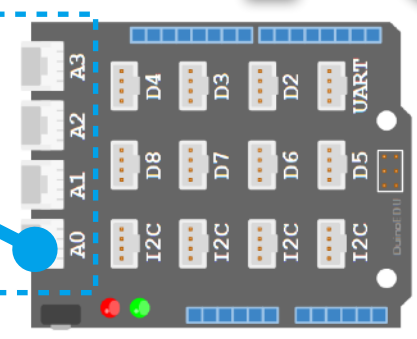

O **ARDUINO** 

*Interface programmable Arduino*

répéter indéfiniment

quand est cliqué

mettre Acquisition ▼ à Lire la valeur du capteur Température ▼ sur la broche A0 ▼

potentiomètre U.V.

lumière

*-40°C à 125°C* 

*Le capteur peut mesurer une température de* 

*L'interface programmable, convertie le signal du capteur en valeur numérique de 0 à 1023.*

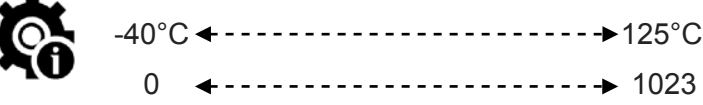

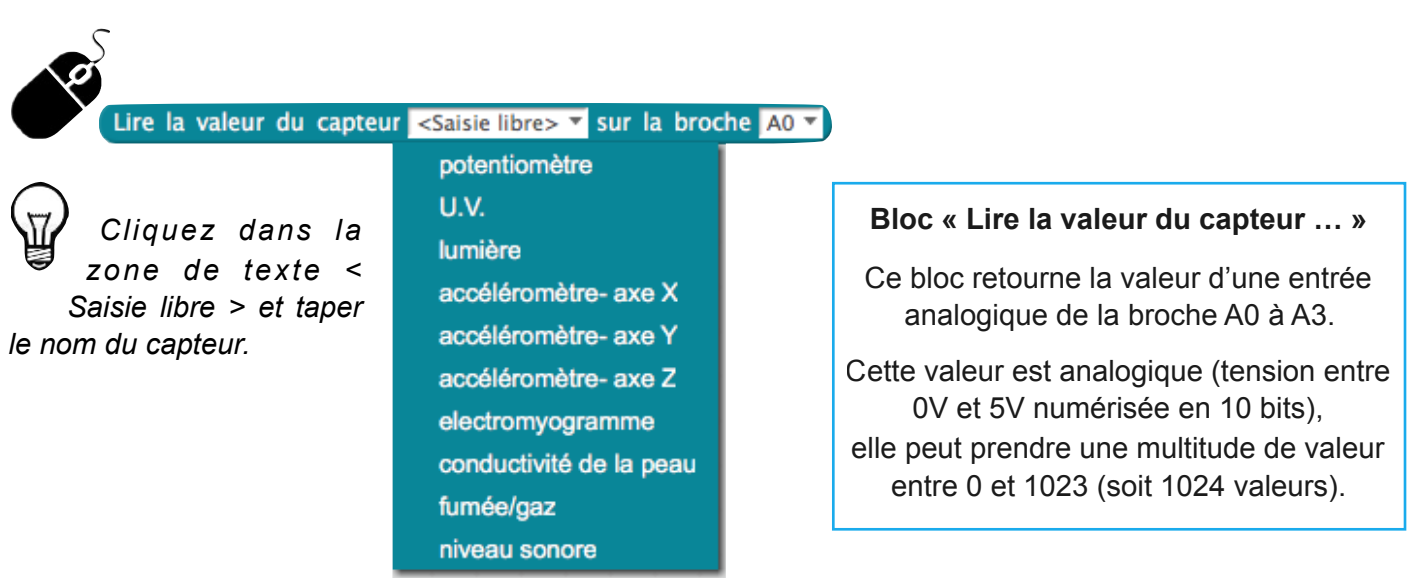